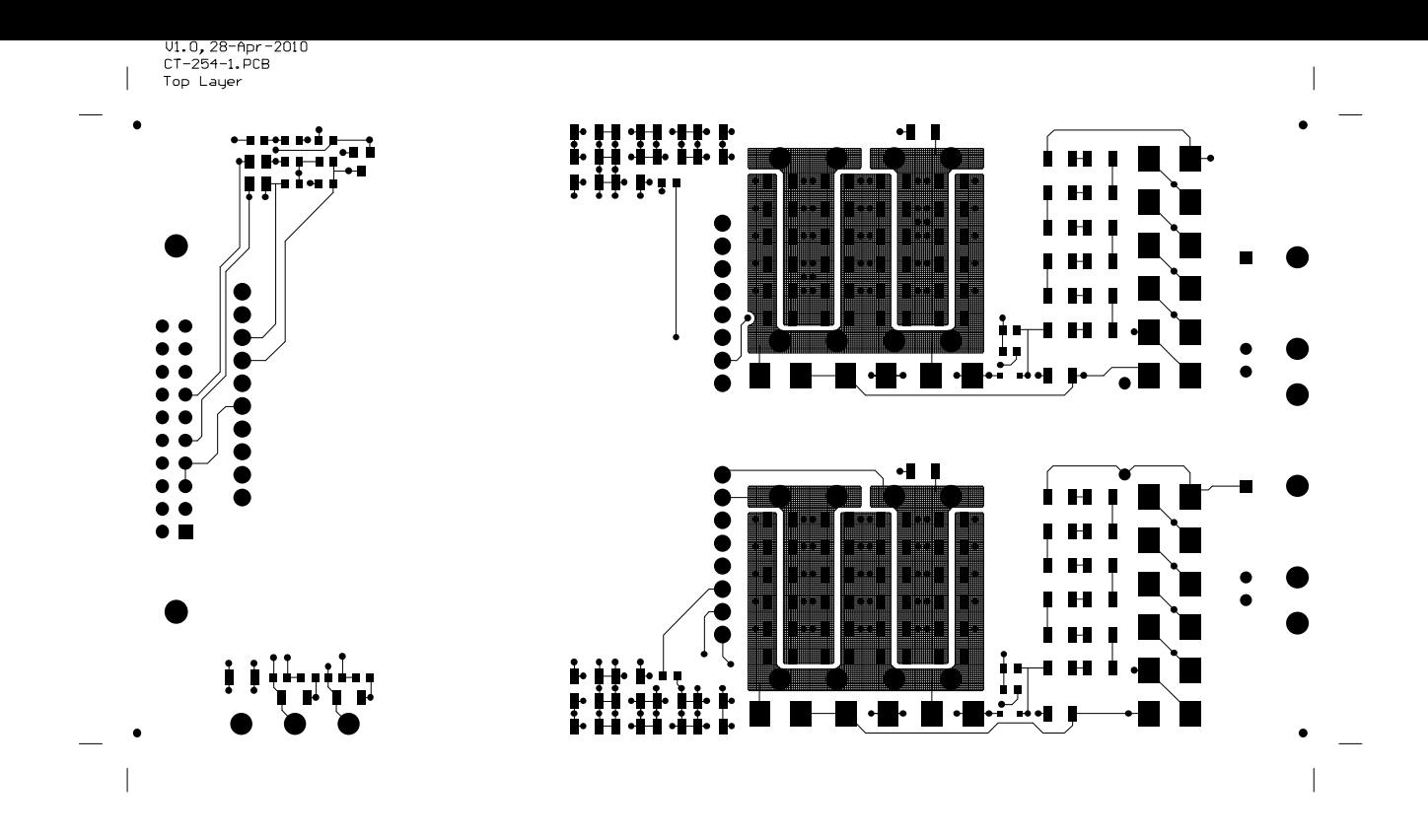

V1.0,28-Apr-2010<br>CT-254-1.PCB<br>Mid Layer 1

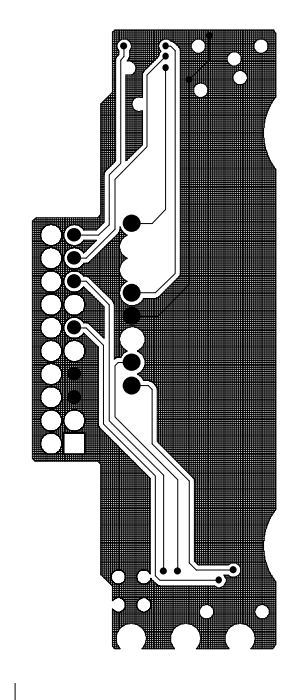

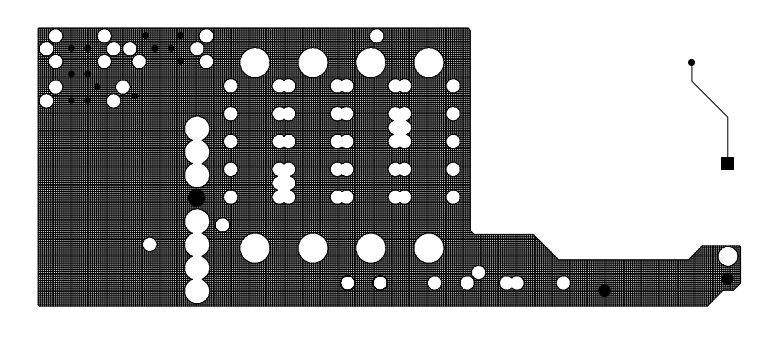

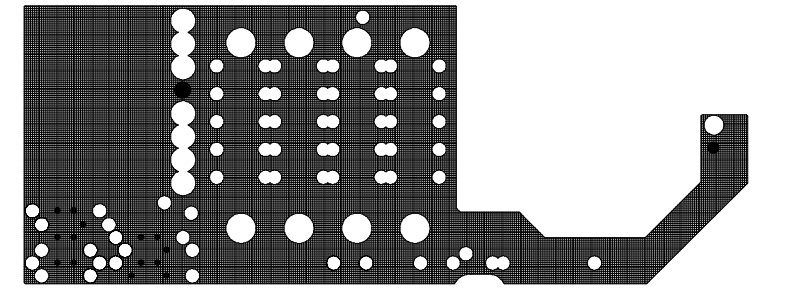

V1.0,28-Apr-2010<br>CT-254-1.PCB<br>Mid Layer 2

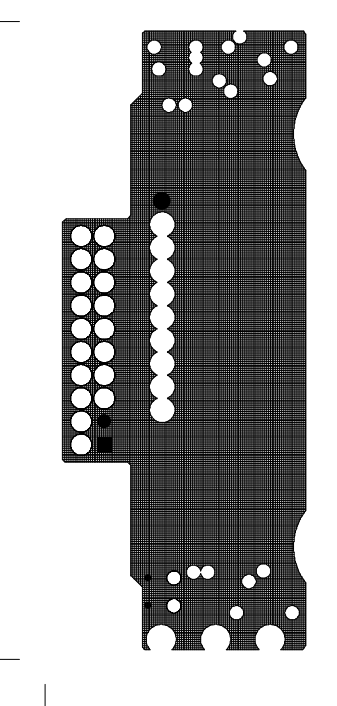

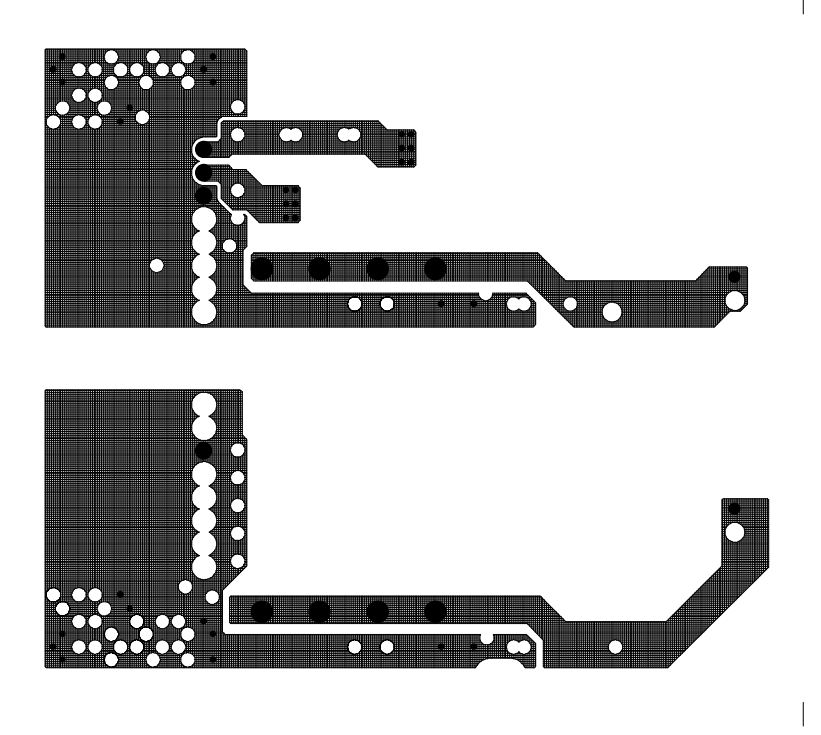

V1.0,28-Apr−2010<br>CT−254-1.PCB Bottom Layer

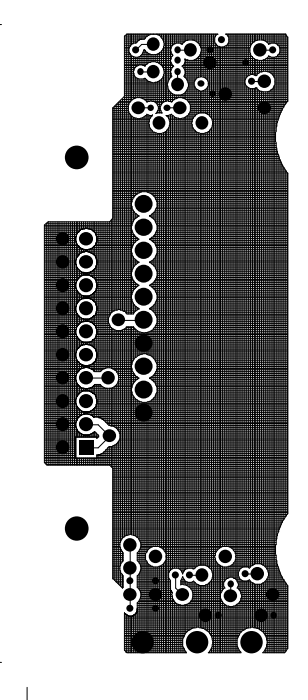

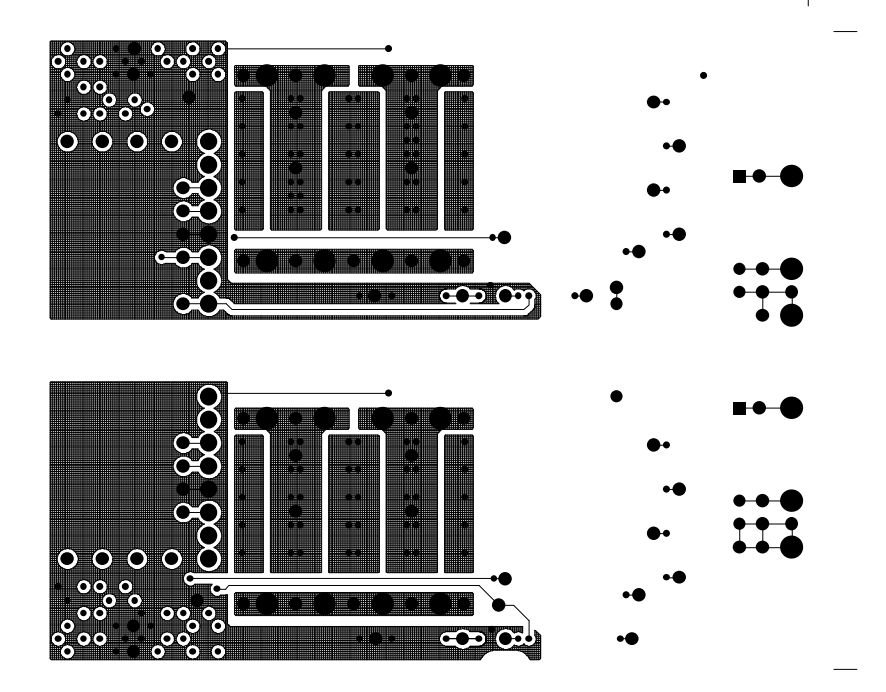

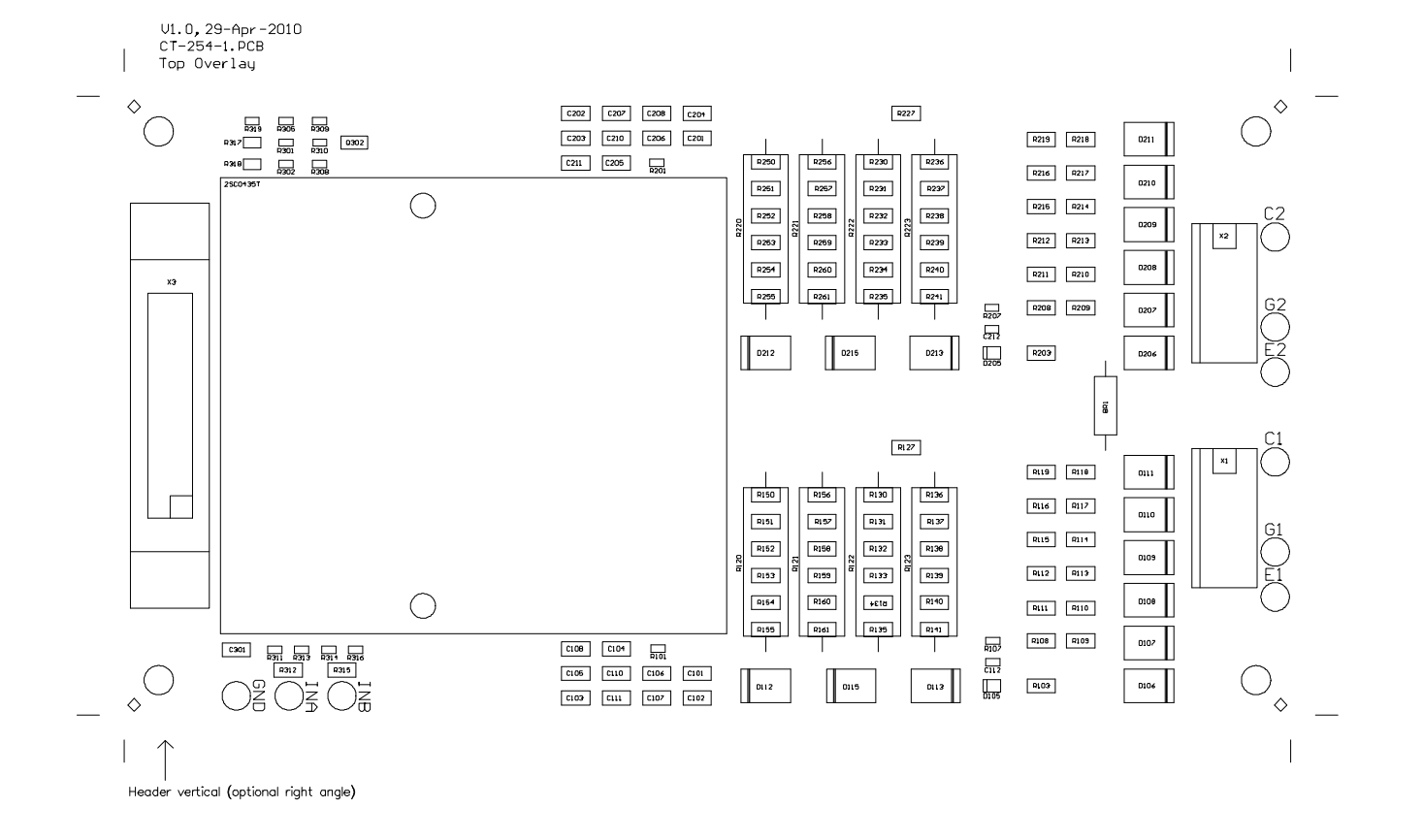

V1.0, 28-Apr-2010  $CT-254-1$ , PCB Bottom Overlay

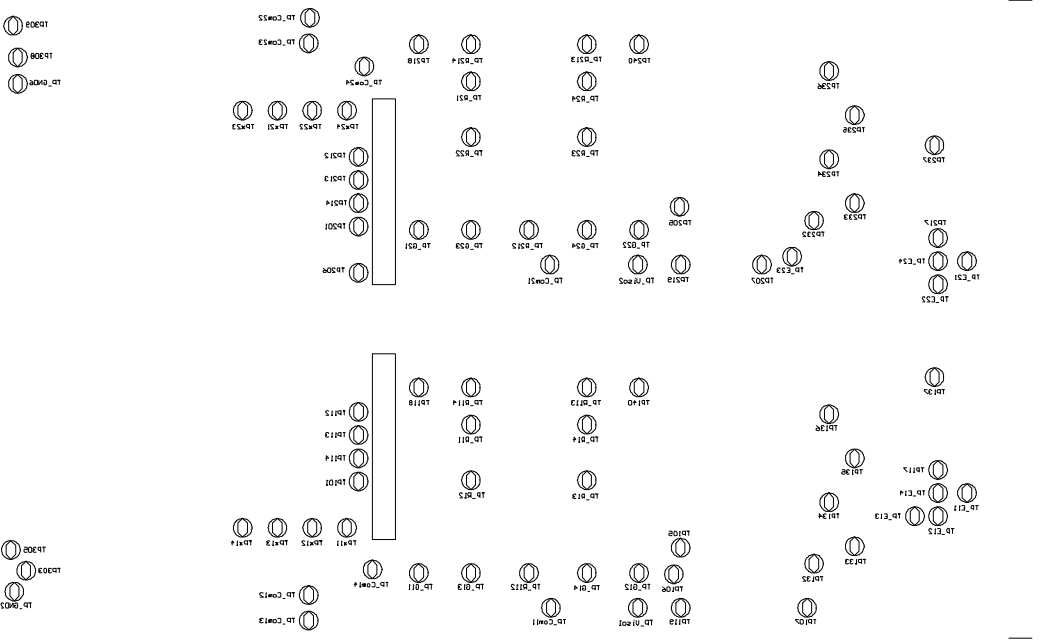

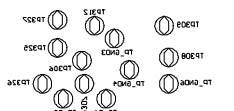

٠Õ٦,

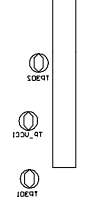

€30V\_9T (1)

 $200 - 91$  (())

1300\_91 (()

Copyright by CT-Concept Technologie AG Switzerland, www.igbt-driver.com

V1.0,28-Apr−2010<br>CT−254-1.PCB Top Solder Mask

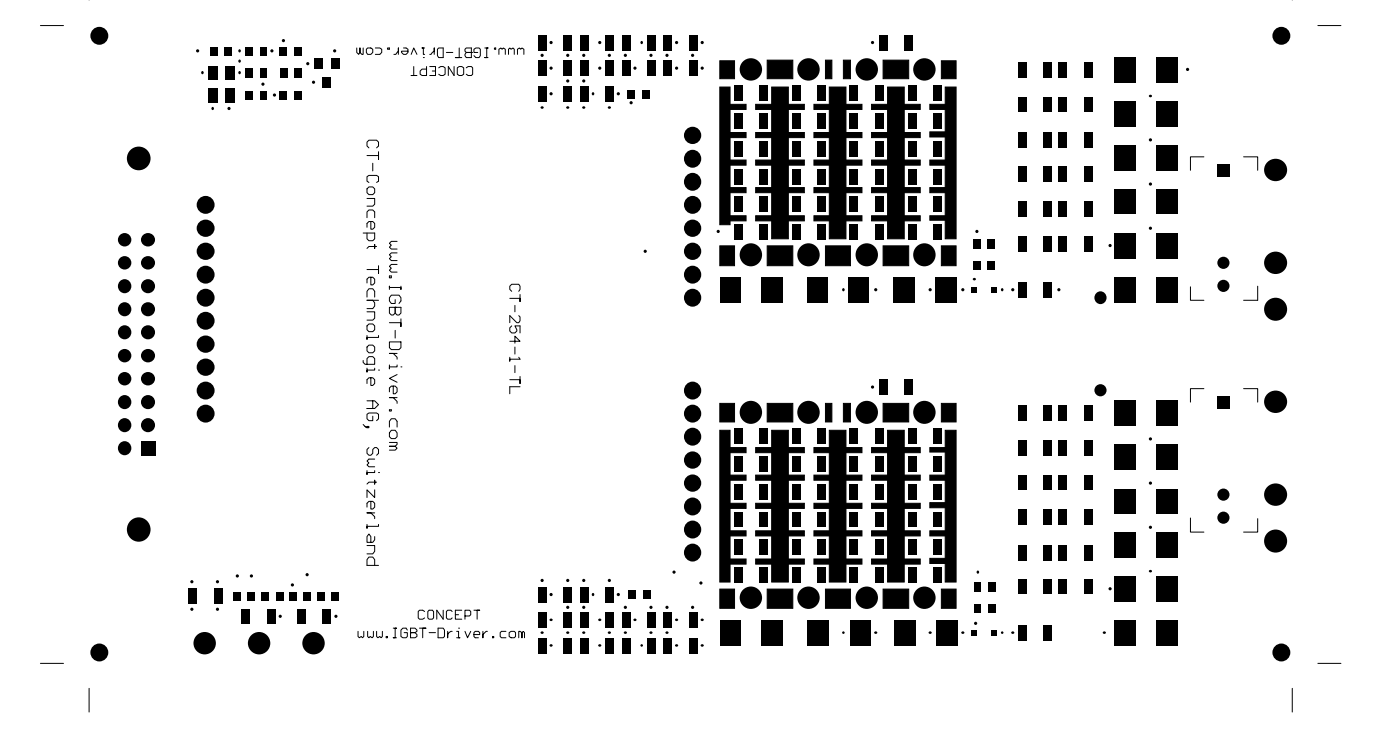

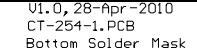

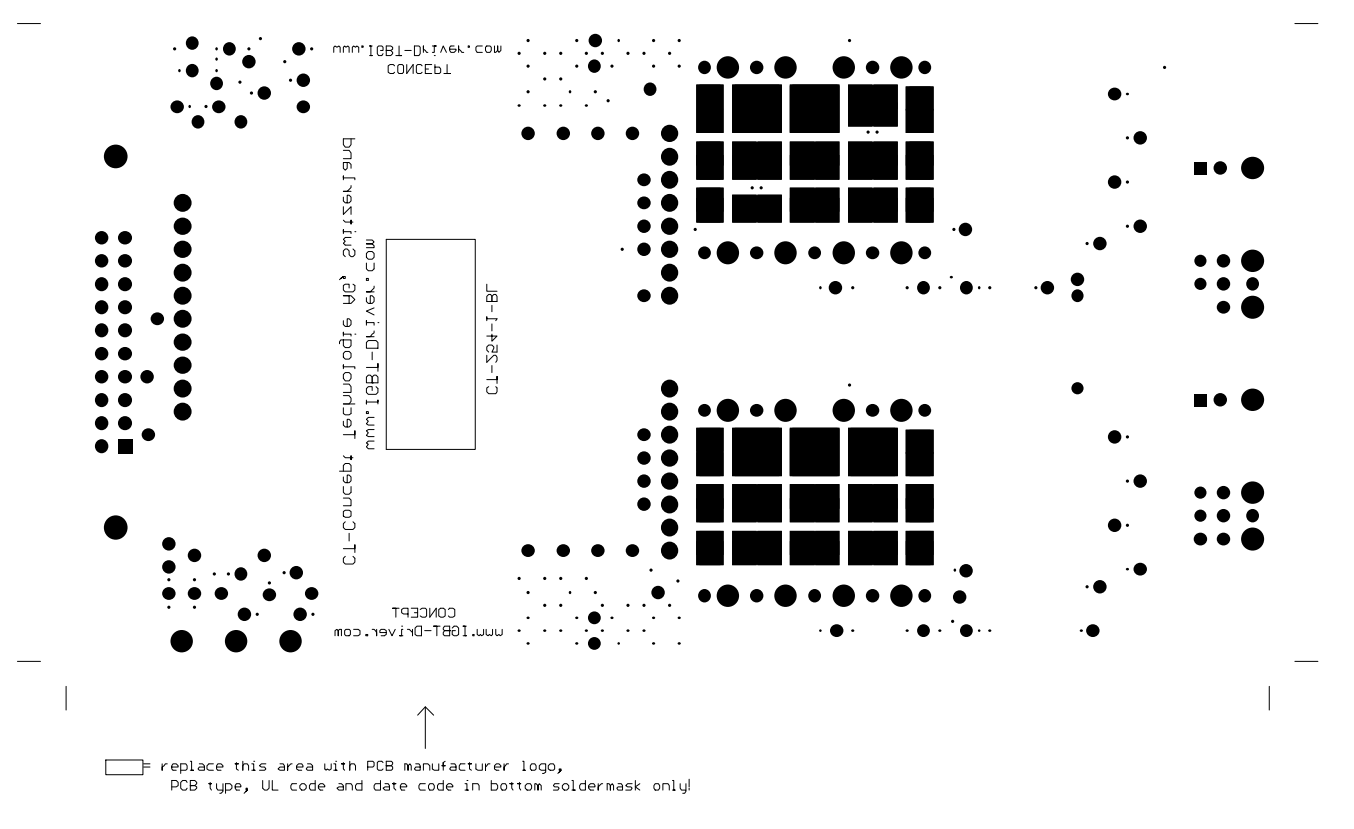

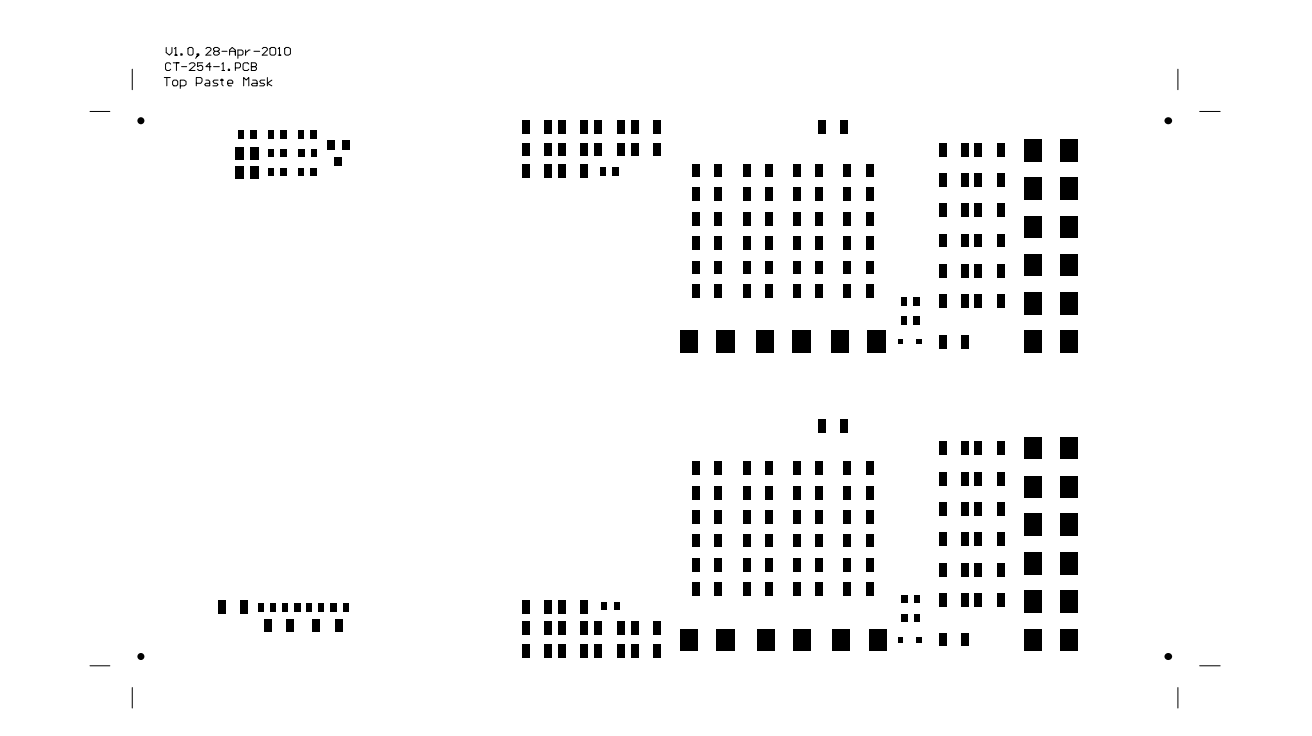